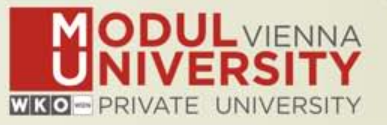

# **Welcome to MODUL University Vienna!**

**Karl Wöber (karl.woeber@modul.ac.at) Tünde Mester (mester@itthon.hu) Irem Önder (irem.onder@modul.ac.at)**

**Wireless LAN access: network name modul**

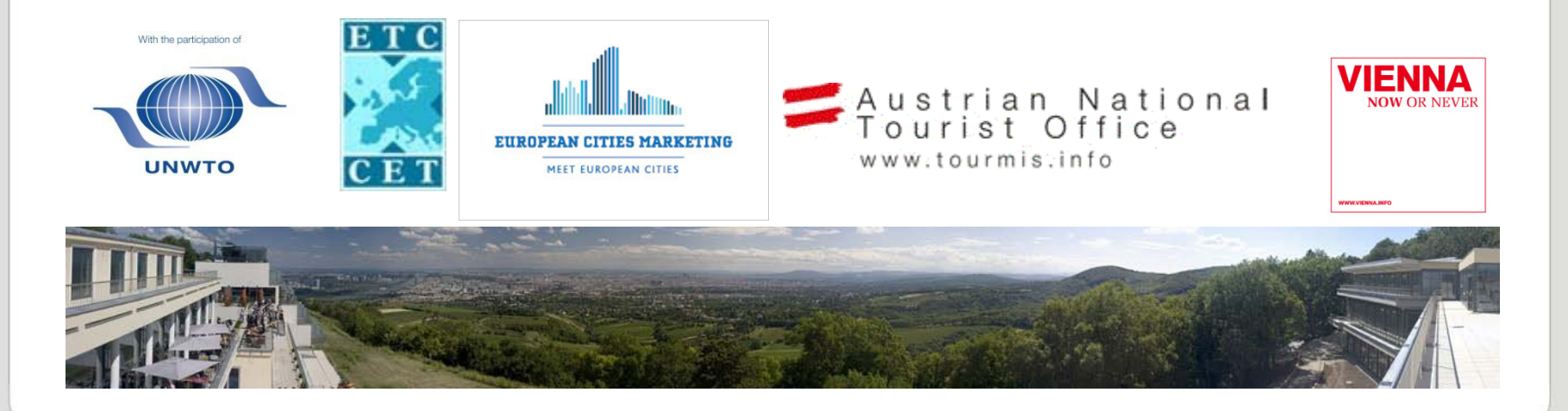

www.modul.ac.at

#### **Introduction**

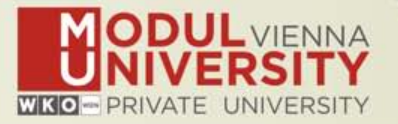

- **• Name, destination/origin, organisation**
- **• Are you a registered TourMIS user? Since when? Do you use TourMIS on a regular basis? (d/w/m/a)**
- **• Do you have data entry rights for a particular destination?**
- **• How many times have you been at the TourMIS workshop?**

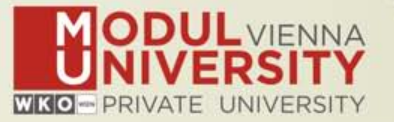

# **TourMIS**

**Information and decision support system for tourism managers, media, students, …**

- **• Provides free and easy access to tourism statistics**
- **• Platform for tourism associations to exchange data/information/knowledge**

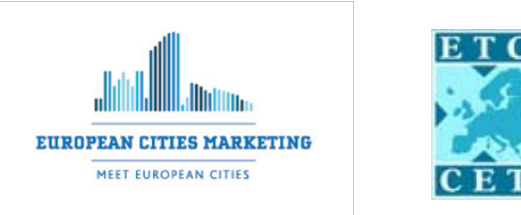

- **• Supports the harmonization of tourism statistics**
- **• Tool to learn about the actual usage of tourism market research information (bridging the gap between academia and industry)**

# **International data compiled in TourMIS**

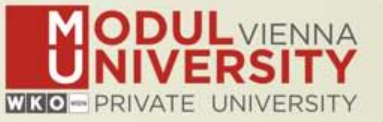

- **• Arrivals (annual, monthly data, latest trends)**
- **• Bednights (annual, monthly data, latest trends)**
- **• 60 markets, including domestic visitors**
- **• Capacities (# of hotels, spaces, annual data)**
- **• Average occupancy rate**
- **• Population (new)**
- **• Number of visitors to major attractions**
- **• Shopping barometer**
- **• Website statistics**
- **• MICE statistics (new)**
- **• Calculated:**
	- **• Average length of stay**
	- **• Occupancy rate assuming that capacities are available during the entire year**
	- **• Tourism density (new)**

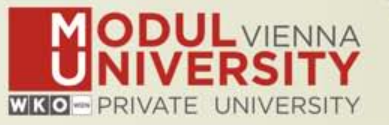

**1984 ANTO decides to install a Management Information System (MIS) on a mainframe computer**

**1990 1st PC version (approx. 50 users)**

**1998 www.tourmis.info**

**1999/2000 European Cities Tourism (ECT/ECM) and the European Travel Commission (ETC) start using TourMIS for exchanging tourism statistics**

**2001 New data source: Number of visitations to Austrian attractions**

**2003 New executive summary tool**

**2004 Collection of monthly statistics (100,000+ online queries)**

**2005 First TourMIS Workshop (Brussels)**

**2007 New tool for analyzing seasonality**

**2008 ECM Shopping Barometer, UNWTO Ulysses Award**

**2011 www.citytourismbenchmark.com**

**2015 11th TourMIS Workshop & International Seminar**

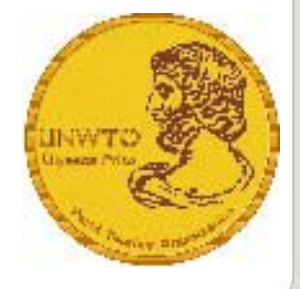

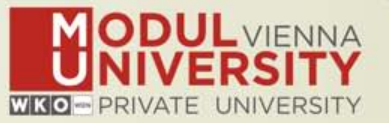

- **2014: 232,000 inquiries (+18%)**
- **19,000 per month**
- **every 2.5 minutes one inquiry!**
- **20.800 registered users (Sep 2015)**
- **2,000 active users during the last 6 months**
- **60% tourism industry**

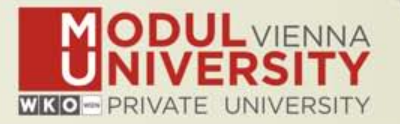

**TourMIS has 187 data inputters (126 ECM, 61 ETC) Authorized persons should …** 

- **• … have a minimum knowledge of tourism statistics in his/her region (how to get information and how to read and interpret the statistics)**
- **• own a personal e-mail address (not an "office address" like office@modul.ac.at)**
- **• be registered on TourMIS (for free!)**
- **• be willing to enter statistics on a regular basis**

**… then send an email to tourmis@modul.ac.at and ask for data input authorization for your destination**

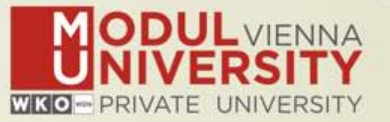

- **• Bug fixes of 2013/14 developments**
- **• Added Mac compatibility: TourMIS for iPhone & iPad**
- **• New TourMIS Handbook**
- **• Data entry: New interface for entering population data**
- Revision of table M4: , most commonly available definition' → ,preferred definition'; added ,aggregate **months' function**
- **• Revision of table J10 (Portfolio Analysis): Added two**  additional options , exclude other markets' and , total **period'**

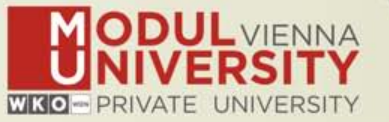

- Revision of tables, 'attractions and sights' SEH-**ECM1, SEH-ECM3, SEH-ETC1, SEH-ETC3: Added 'visitors per day'**
- **• New tool for measuring the tourism density of international TourMIS destinations (tables: J20, J21, M20, M21)**
- **• Developed TourMIS Webanalytics for all ECM and ETC members**
- **• Started a new project for collecting meetings industry data with TourMIS support**

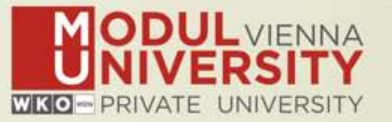

# **Before you start entering your figures you need to check the definitions available in TourMIS and the methodologies used for generating your data in your destination!**

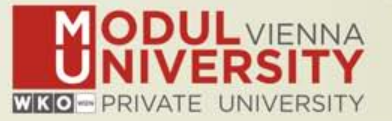

### **A few questions to think about …**

- **• Hotels or similar vs. collective/paid vs. all forms of accommodation (paid and unpaid/VFR)?**
- **• Bednights or roomnights?**
- **• Does data also include small accommodation units?**
- **• Does capacity data (# of accommodation suppliers, # of bed spaces) cover the same units as the numbers on arrivals and/or bednights?**
- **• For cities only: Does your statistics cover the surrounding region or the "city area"?**
- **• See UNWTO & Eurostat definitions and read TourMIS information available on www.tourmis.info**

# **12 measures compiled by ETC**

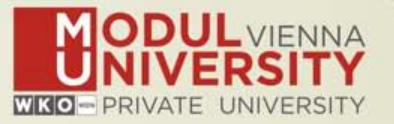

- **1. Arrivals of visitors at frontiers**
- **2. Arrivals of tourists at frontiers**
- **3. Arrivals of tourists in all paid forms of accommodation establishments**
- **4. Arrivals of tourists in hotels and similar establishments**
- **5. Bednights of tourists in all paid forms of accommodation establishments**
- **6. Bednights of tourists in hotels and similar establishments**
- **7. Number of all paid forms of accommodation establishments**
- **8. Number of bed spaces in all paid forms of accommodation establishments**
- **9. Average occupancy rate in all paid forms of accommodation establishments**
- **10.Number of hotels and similar establishments**
- **11.Number of bed spaces in hotels and similar establishments**
- **12.Average occupancy rate in hotels and similar establishments**

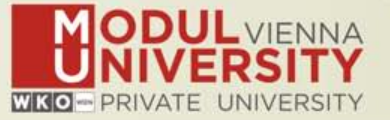

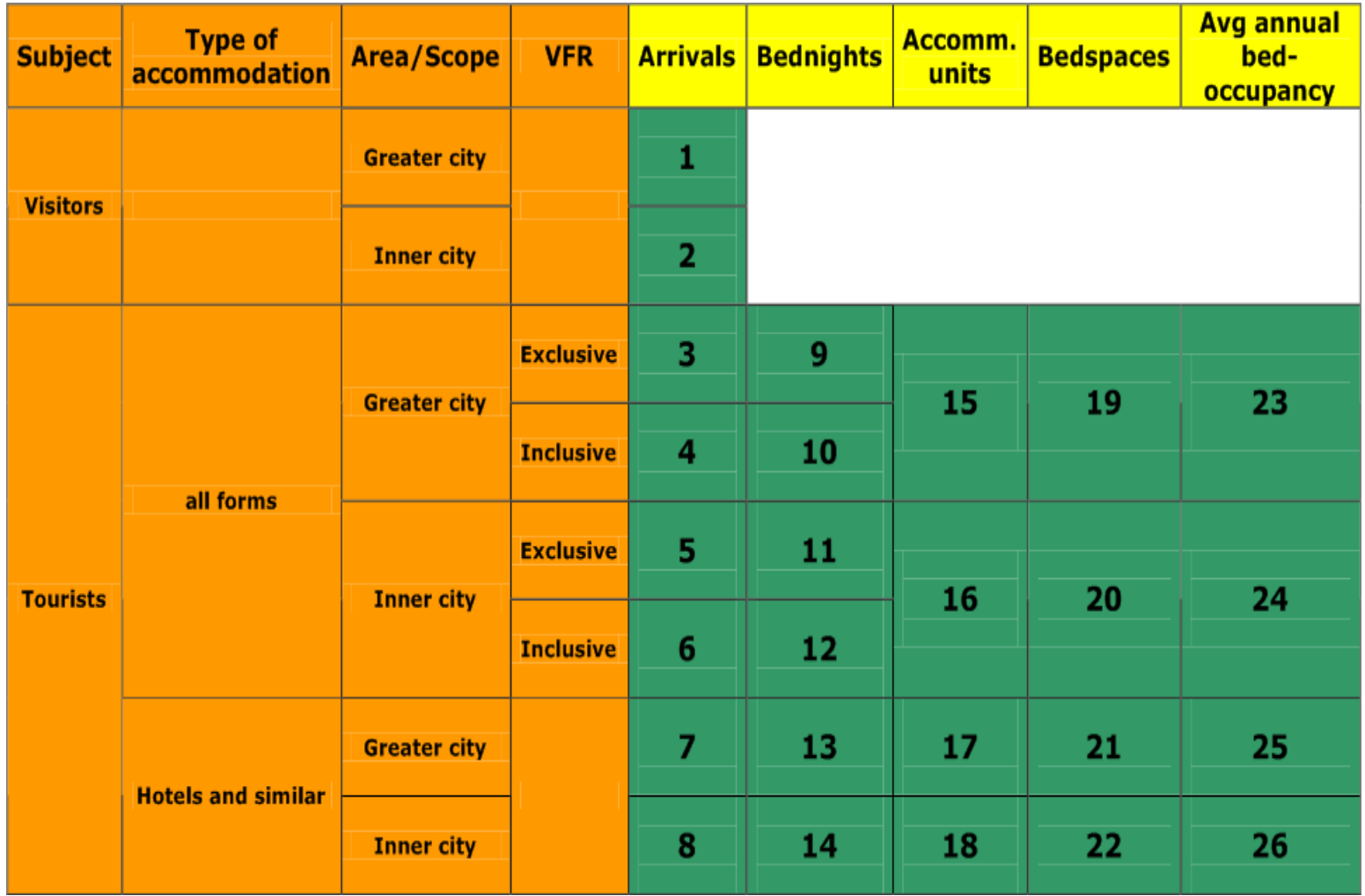

www.modul.ac.at

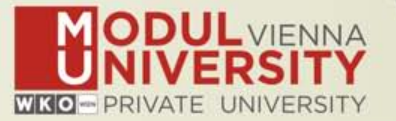

- **1. Online Form (60-70%)**
- **2. By using the Standard Excel Template which can be downloaded from www.tourmis.info (20%)**
- **3. By using your own Excel file and the TourMIS flexible Excel interface (10-20%)**
- **4. By a full-automatic upload procedure (Austria and Belgium)**